The book was found

# **MYSQL 5.6: Beginners Book For Windows Users**

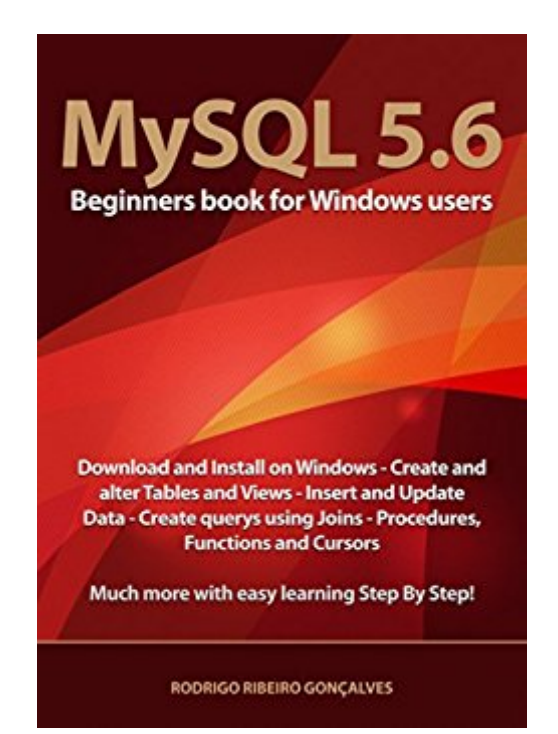

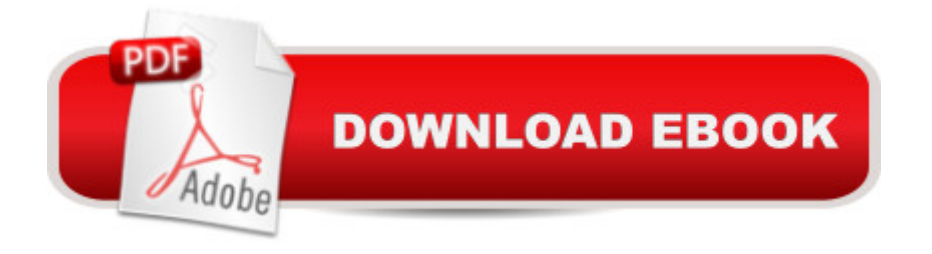

## **Synopsis**

This book is addressed to students and starting professionals who are beginning their journey in the information technology market and want to learn how to download, install and use the resources from MySQL 5.6 Community Edition for Windows to build databases using SQL language. Revised edition.

### **Book Information**

File Size: 3612 KB Print Length: 185 pages Publication Date: June 4, 2014 Sold by:Â Digital Services LLC Language: English ASIN: B00KSMWLH0 Text-to-Speech: Enabled X-Ray: Not Enabled Word Wise: Not Enabled Lending: Not Enabled Enhanced Typesetting: Not Enabled Best Sellers Rank: #643,711 Paid in Kindle Store (See Top 100 Paid in Kindle Store) #124 in  $\hat{A}$  Books > Computers & Technology > Databases & Big Data > MySQL #328 in  $\hat{A}$  Books > Computers & Technology > Databases & Big Data > Data Warehousing #613 in $\hat{A}$  Kindle Store > Kindle eBooks > Computers & Technology > Databases

#### **Customer Reviews**

Having no database experience at all, this books was a great place to start. I can now set up tables, foreign keys and a relational database in MYSQL. The only draw back in the book was the existence of numerous typos. For example, there are missing letters and mis-typed words (nome instead of name, or ths instead of this). I only paid \$1.99 for the books, so I guess I can expect some typos. Overall a great place to start.

For the most part, this is a good, but very basic, introduction to SQL generally, and MySQL in particular. My two big complaints are the need for better editing of the text and better resolution on the figures.

quickly helped me to understand and work with MYSQL for Windows. Each step is illustrated and explained in details, although some of the images could be larger. This book is a must have.

#### Download to continue reading...

PHP: MySQL in 8 Hours, For Beginners, Learn PHP MySQL Fast! A Smart Way to Learn PHP [MySQL, Plain & Simple, Lea](http://ebooksreps.com/en-us/read-book/5Vko0/mysql-5-6-beginners-book-for-windows-users.pdf?r=tgfQc56n1%2BCxS%2F1FX7EhD83KF7aM3fX6nWJWNVT83yQ%3D)rn PHP MySQL Programming Language in Easy Steps, A Beginner's Guide, Start Coding Today! Windows 10: Windows10 Mastery. The Ultimate Windows 10 Mastery Guide (Windows Operating System, Windows 10 User Guide, User Manual, Windows 10 For Beginners, Windows 10 For Dummies, Microsoft Office) Windows 10: The Ultimate User Guide for Advanced Users to Operate Microsoft Windows 10 (tips and tricks, user manual, user guide, updated and edited, Windows ... (windows,guide,general.guide,all Book 4) Windows 10: The Ultimate Guide For Beginners (Windows 10 for dummies, Windows 10 Manual, Windows 10 Complete User Guide, Learn the tips and tricks of Windows 10 Operating System) Windows 8.1: Learn Windows 8.1 in Two Hours: The Smart and Efficient Way to Learn Windows 8.1 (Windows 8.1, Windows 8.1 For Beginners) Windows 10 New Users Guide: Learn How To Master Windows 10 Step By Step! (Windows 10 For Beginners) MYSQL 5.6: Beginners Book for Windows users MYSQL Programming Professional Made Easy 2nd Edition: Expert MYSQL Programming Language Success in a Day for any Computer User! (MYSQL, Android programming, ... JavaScript, Programming, Computer Software) Windows 8.1 :: Migrating to Windows 8.1.: For computer users without a touch screen, coming from XP, Vista or Windows 7 Windows 8 :: Migrating to Windows 8: For computer users without a touch screen, coming from XP, Vista or Windows 7 Windows 8 Tips for Beginners 2nd Edition: A Simple, Easy, and Efficient Guide to a Complex System of Windows 8! (Windows 8, Operating Systems, Windows ... Networking, Computers, Technology) Windows 10 Troubleshooting: Windows 10 Manuals, Display Problems, Sound Problems, Drivers and Software: Windows 10 Troubleshooting: How to Fix Common Problems ... Tips and Tricks, Optimize Windows 10) Windows® Group Policy Resource Kit: Windows Server® 2008 and Windows Vista®: Windows Server® 2008 and Windows Vista® Microsoft Windows Internals (4th Edition): Microsoft Windows Server 2003, Windows XP, and Windows 2000 Windows 10: The Ultimate Beginner's Guide - Learn How To Start Using Windows 10, Easy User Manual, Plus The Best Hidden Features, Tips And Tricks! (Windows ... Windows 10 Software, Operating System) A Beginner's Guide to AutoHotkey, Absolutely the Best Free Windows Utility Software Ever! (Third Edition): Create Power Tools for Windows XP, Windows Vista, ... and Windows 10 (AutoHotkey Tips and Tricks) Windows 10: The Ultimate Beginner's Guide How to Operate Microsoft Windows 10

(windows,guide,general,guide,all) (Volume 3) MySQL Admin Cookbook LITE: Configuration, Server Monitoring, Managing Users Windows 10: The Ultimate Guide To Operate New Microsoft Windows 10 (tips and tricks, user manual, user guide, updated and edited, Windows for beginners) Windows 10 Manual and Windows 10 User Guide (Windows 10 Guide for Beginners)

**Dmca**